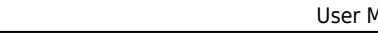

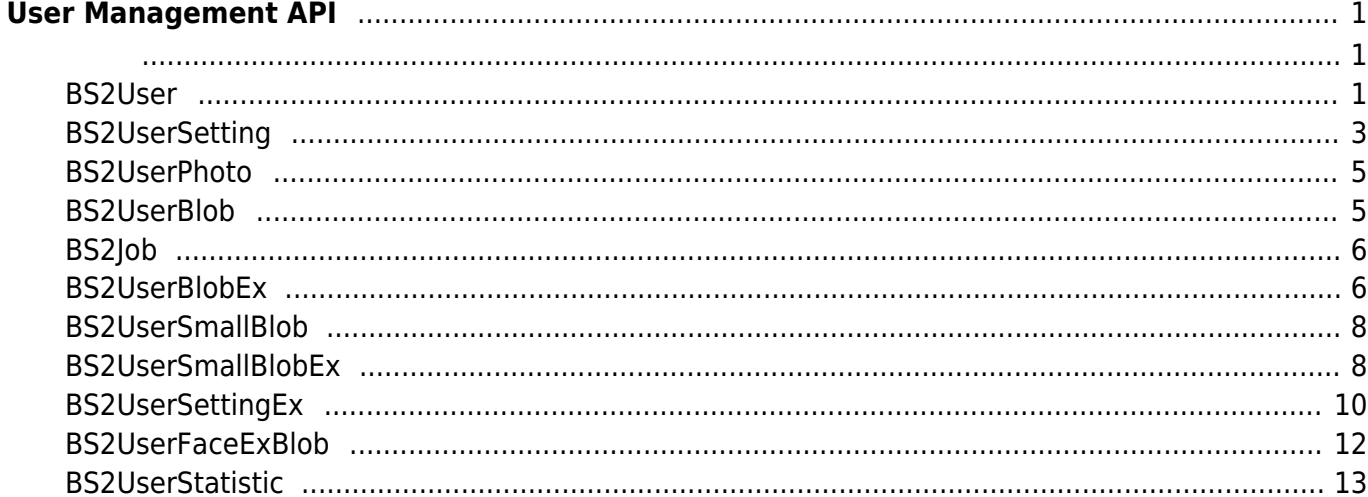

# <span id="page-1-0"></span>**User Management API**

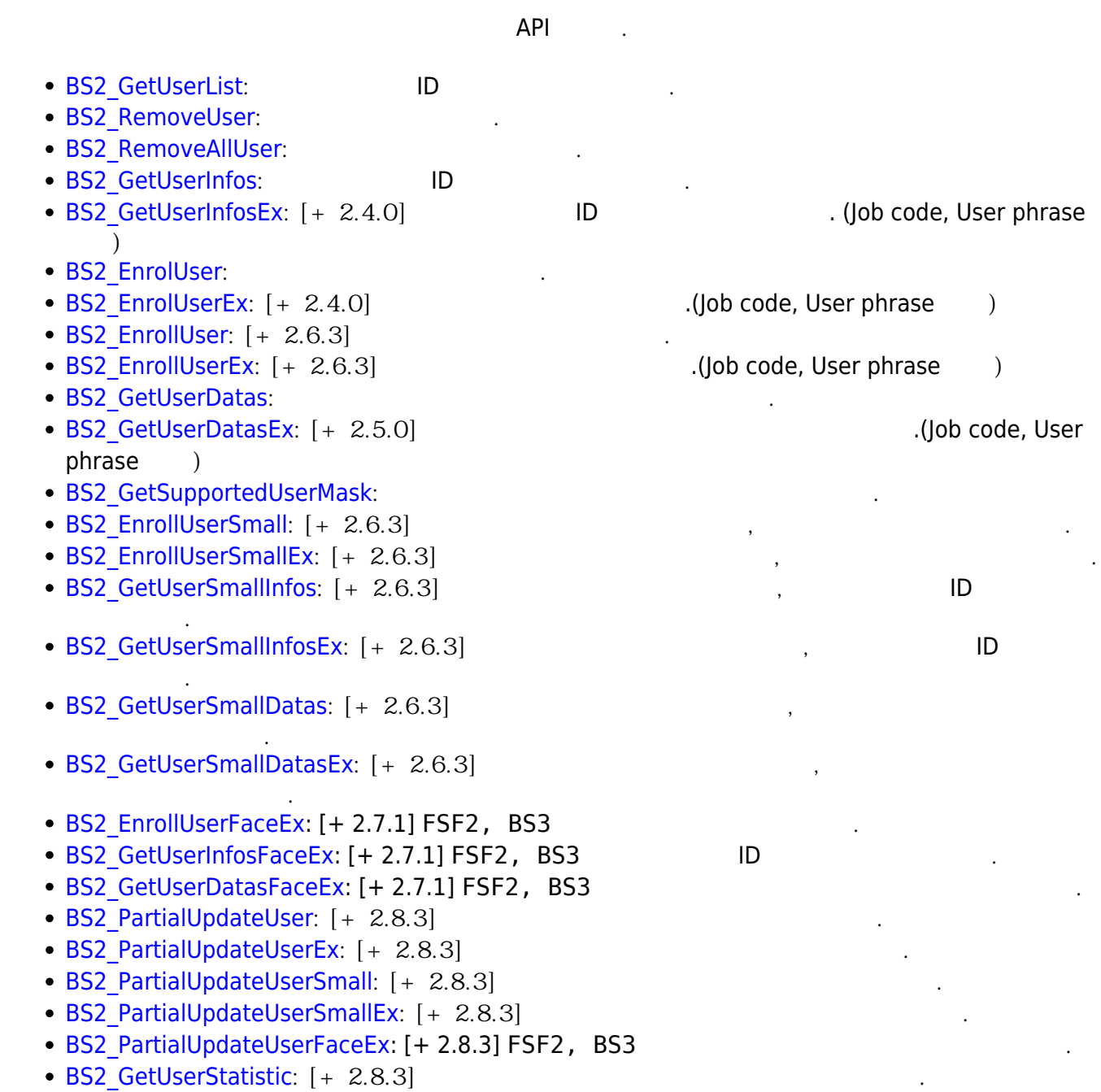

# <span id="page-1-2"></span><span id="page-1-1"></span>**BS2User**

```
typedef struct {
     char userID[BS2_USER_ID_SIZE];
     uint8_t formatVersion;
     uint8_t flag;
     uint16_t version;
     uint8_t numCards;
```
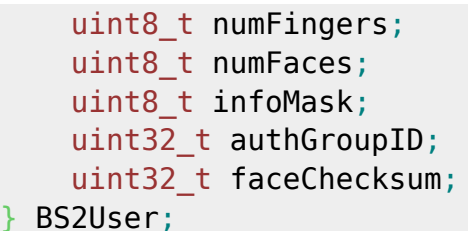

1. userID

 $, 1 - 4294967295$ 

- 2. formatVersion 사용되지 않음.
- 3. flag

 $\mathsf{flag}$  or  $\mathsf{OR}$  experiments of  $\mathsf{C}$ 

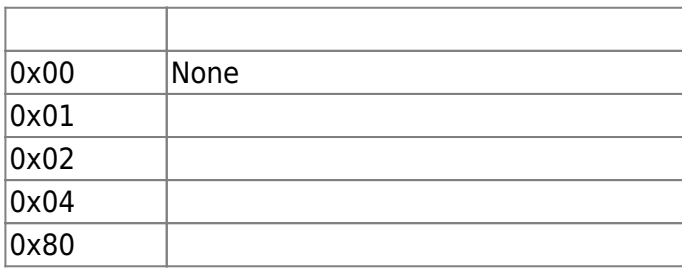

#### 4. version

5. numCards

사용되지 않음.

6. numFingers

사용자에게 내용자에게 내용자에게 내용자에게 만들어 있다.

사용자에게 맵핑된 지문 개수입니다.

사용자에게 내용자에게 내용자에게 내용자에게 나는 것이다.

7. numFaces

8. infoMask

 $[+ 2.8.3]$  here  $[+ 2.8.3]$ 

, Partial update ([BS2\\_PartialUpdateUser,](https://kb.supremainc.com/kbtest/doku.php?id=ko:bs2_partialupdateuser) [BS2\\_PartialUpdateUserEx,](https://kb.supremainc.com/kbtest/doku.php?id=ko:bs2_partialupdateuserex) [BS2\\_PartialUpdateUserSmall](https://kb.supremainc.com/kbtest/doku.php?id=ko:bs2_partialupdateusersmall), [BS2\\_PartialUpdateUserSmallEx](https://kb.supremainc.com/kbtest/doku.php?id=ko:bs2_partialupdateusersmallex), [BS2\\_PartialUpdateUserFaceEx](https://kb.supremainc.com/kbtest/doku.php?id=ko:bs2_partialupdateuserfaceex)) user mask the contract of the contract of the contract of the contract of the contract of the contract of the contract of the contract of the contract of the contract of the contract of the contract of the contract of the contr

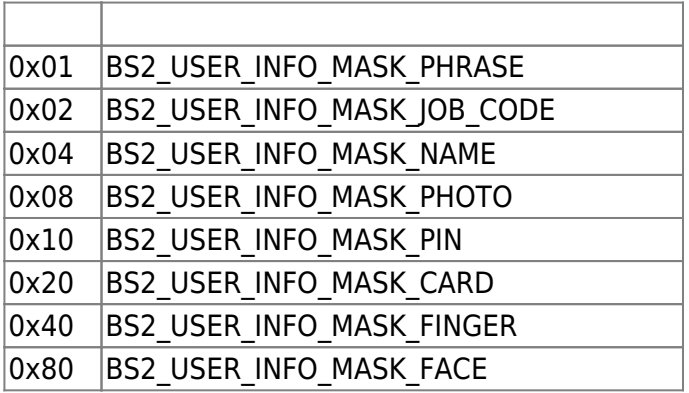

장치로 내려주면 해당 사용자 정보의 부분 변경이 가능합니다.

#### $\lambda$ , infoMask는 여자 장보를 내려 있는지를 내려 있는지를 내려 있는지를 내려 있는지를 내려 있는지를 내려 있는지를 내려 있는지를 내려 있는지를 내려 있는지를 내려 있는

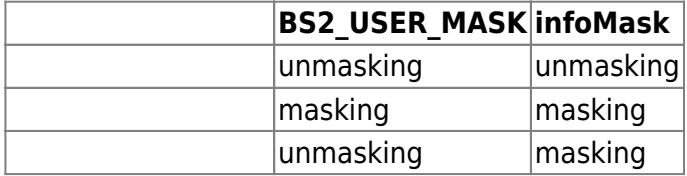

infoMask, partial update end user mask unit between the unmasking unmasking unmasking 야 합니다.

infoMask , partial update example user mask and the set of the masking masking infoMask masking the masking of 합니다.

infoMask masking , partial update buser mask unmasking

#### **Credential( / /** */*

BS2User numCards, numFingers, numFaces 0, mand fingerObjs, cardObjs, faceObjs, faceExObjs credential 300 to the credential of the credential state of the credential credential credential and  $\alpha$ 

니다. 카드/지문/얼굴 정보를 0보다 큰 값으로 지정하고, infoMask에 mask를 설정하면 장치의 credential 정보 를 변경 할 수 있습니다.

요 기자 All The Mask BS2\_USER\_INFO\_MASK\_FINGER masking , numFingers = 1, fingerObjs  $\frac{1}{1}$ 만일 지문의 추가가 목적이라면, 기존 2개의 지문에 새롭게 더해질 지문 1개가 더해진, 총 3개의 지문이

#### **Credential( /**/ **1**)

내려야만 하는 것이다.

 $1/12$   $1/12$  credential  $0$  , infoMask masking credential

# **Credential( /**  $\angle$

 $1/7$   $2$  credential  $0$  , infoMask unmasking credential

9. authGroupID

 $\Box$  is the matrix of the matrix  $\Box$ 

10. faceChecksum

사용되지 않음.

# <span id="page-3-1"></span><span id="page-3-0"></span>**BS2UserSetting**

#### **FaceStation F2, BioStation 3**

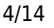

typedef struct { uint32\_t startTime; uint32\_t endTime; uint8 t fingerAuthMode; uint8 t cardAuthMode; uint8 t idAuthMode; uint8\_t securityLevel; } BS2UserSetting;

#### 1. startTime

**978307200 (2001-01-01 00:00:00)** 0 합니다.

사용자 인증이 가능한 시작 시간을 의미합니다.

사용자 인증이 가능한 마지막 시간을 의미합니다.

사용자 인증을 위한 지문 인증 설정 모드입니다.

#### 2. endTime

을 의미합니다.

1924991999 (2030-12-31 23:59:59) 0

#### 3. fingerAuthMode

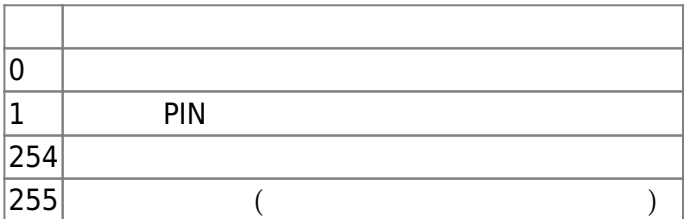

사용자 인증을 위한 카드 인증 설정 모드입니다.

#### 4. cardAuthMode

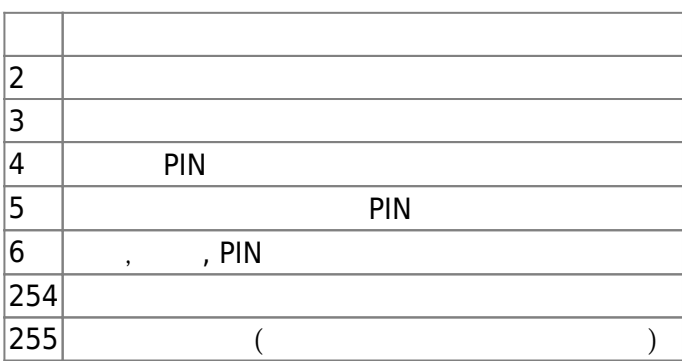

#### 5. idAuthMode

 $\mathsf{ID}$  .

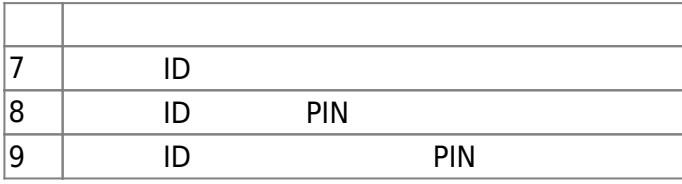

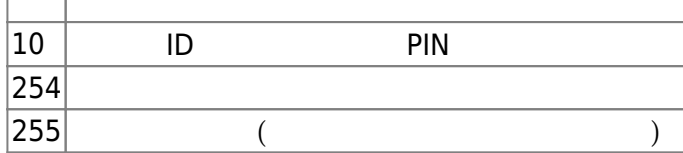

지문 인증이나 얼굴 인식을 위해 필요한 보안 수준입니다.

#### 6. securityLevel

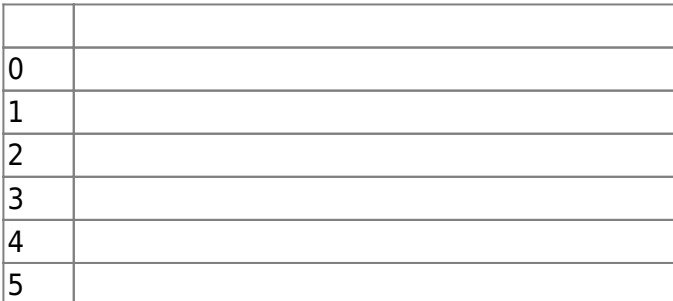

# <span id="page-5-0"></span>**BS2UserPhoto**

```
typedef struct {
     uint32_t size;
     uint8_t data[BS2_USER_PHOTO_SIZE];
} BS2UserPhoto;
```
사용자 프로파일 이미지 데이터의 크기입니다.

1. size

2. data

 $\frac{16}{3}$  16kb

# <span id="page-5-1"></span>**BS2UserBlob**

```
typedef struct {
     BS2User user;
     BS2UserSetting setting;
   uint8 t name[BS2 USER NAME SIZE];
     BS2UserPhoto photo;
    uint8_t pin[BS2_PIN_HASH_SIZE];
     BS2CSNCard* cardObjs;
     BS2Fingerprint* fingerObjs;
     BS2Face* faceObjs;
    uint32 t accessGroupId[BS2 MAX NUM OF ACCESS GROUP PER USER];
} BS2UserBlob;
```
1. user

2. setting

사용자의 기본 정보를 정의한 구조체입니다.

사용자 식별을 위한 설정값을 정의한 구조체입니다.

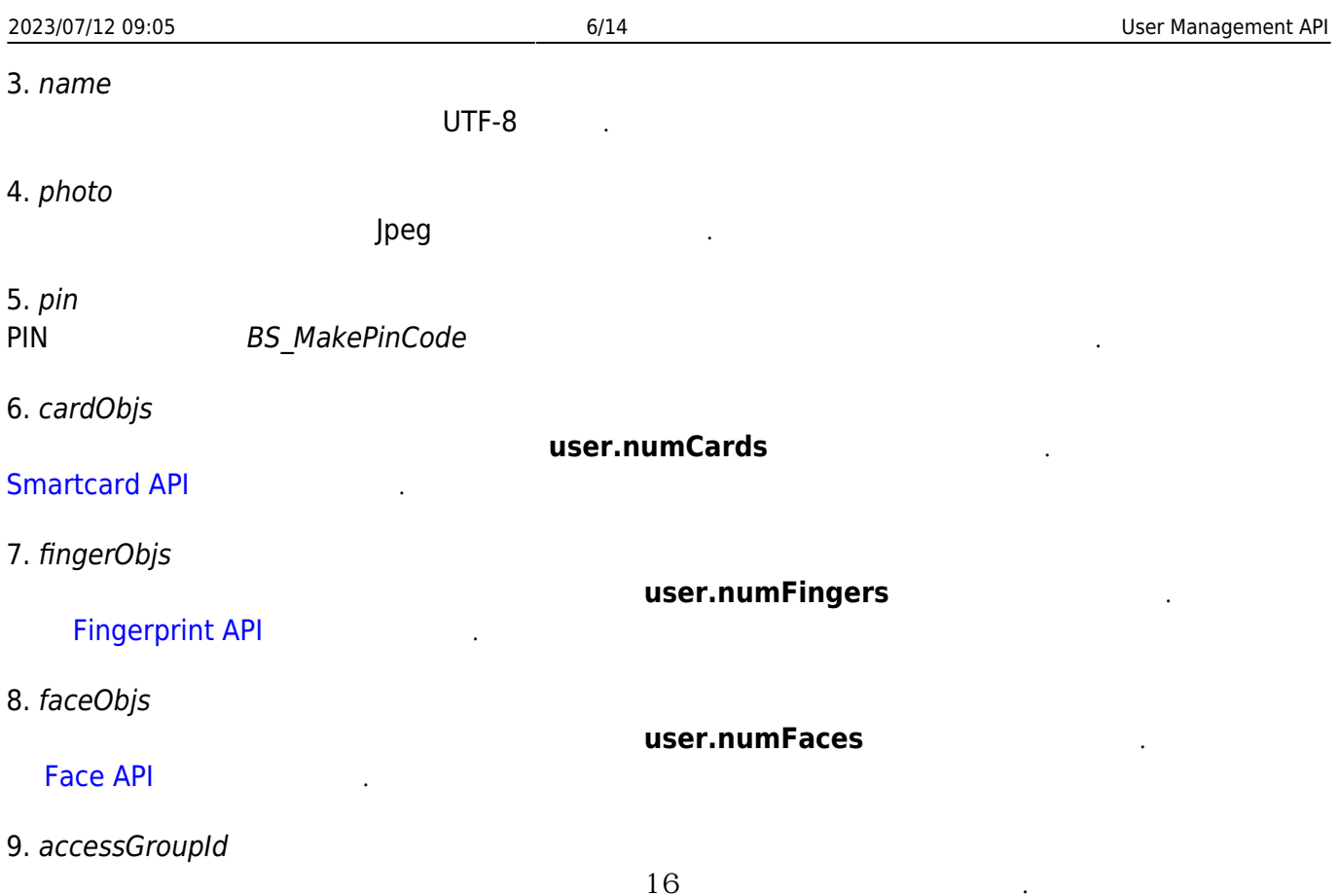

# <span id="page-6-0"></span>**BS2Job**

```
typedef struct {
    uint8 t numJobs;
     uint8_t reserved[3];
     struct {
         BS2_JOB_CODE code;
         BS2_JOB_LABEL label;
     } jobs[BS2_MAX_JOB_SIZE];
} BS2Job;
1. numJobs
            Job
2. reserved
예약된 공간입니다.
3. jobs
T&A Job
```
# <span id="page-6-1"></span>**BS2UserBlobEx**

```
typedef struct {
    BS2User user;
```
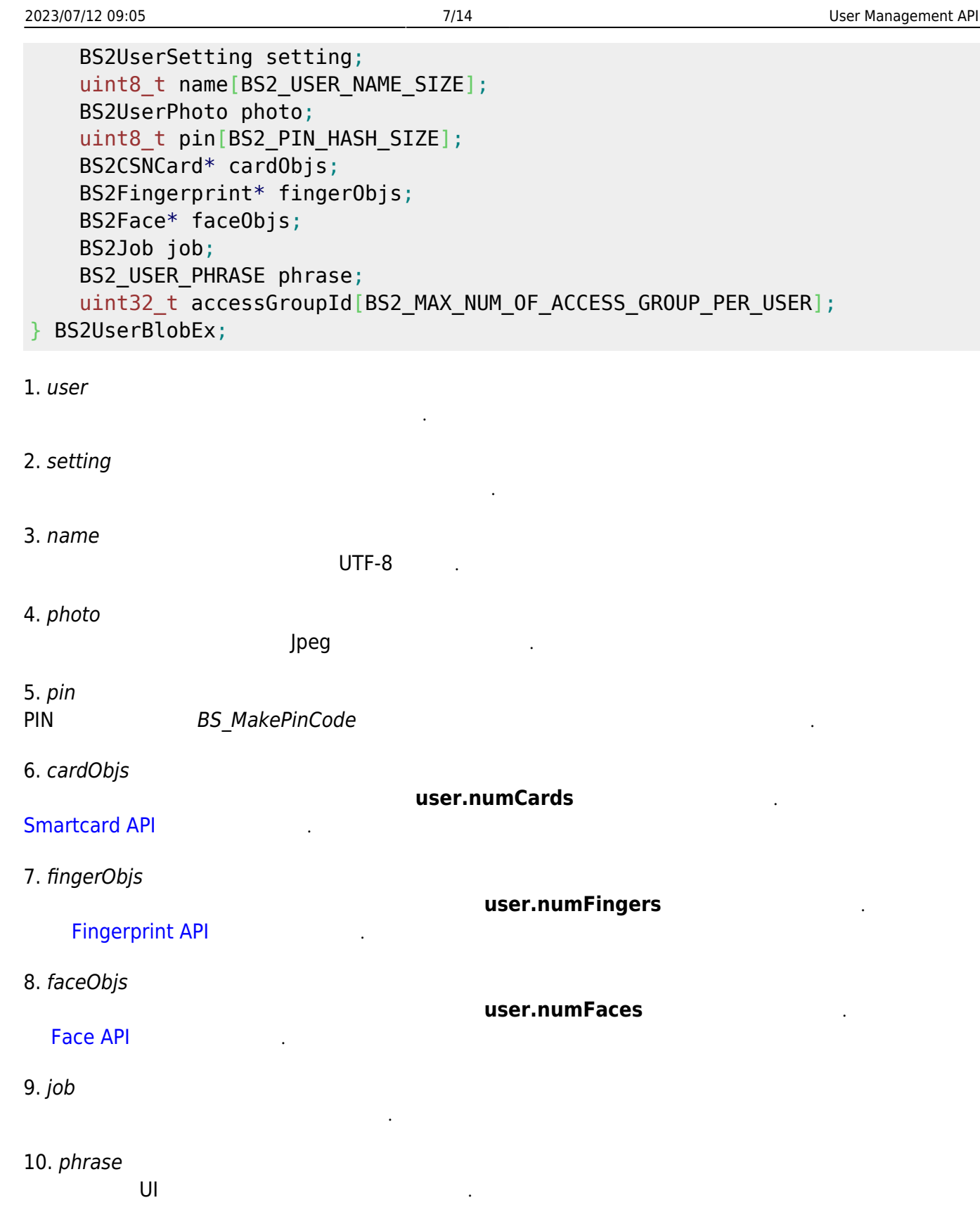

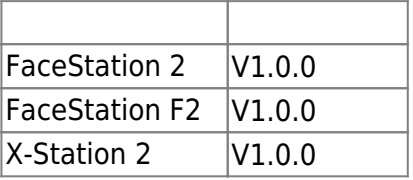

11. accessGroupId

# <span id="page-8-0"></span>**BS2UserSmallBlob**

```
typedef struct {
     BS2User user;
     BS2UserSetting setting;
    uint8 t name[BS2 USER NAME SIZE];
     BS2UserPhoto* photo;
    uint8 t pin[BS2 PIN HASH SIZE];
     BS2CSNCard* cardObjs;
     BS2Fingerprint* fingerObjs;
     BS2Face* faceObjs;
    uint32 t accessGroupId[BS2 MAX NUM OF ACCESS GROUP PER USER];
} BS2UserSmallBlob;
1. user
사용자의 기본 정보를 정의한 구조체입니다.
2. setting
사용자 식별을 위한 설정값을 정의한 구조체입니다.
3. name
                       UTF-8
4. photo
사용자 프로파일 이미지이며 Jpeg 이미지만 지원합니다.
5. pin
PIN BS_MakePinCode
6. cardObjs
                             user.numCards
Smartcard API
7. fingerObjs
                                  user.numFingers
   Fingerprint API
8. faceObjs
                                  user.numFaces
  Face API
9. accessGroupId
16
```
# <span id="page-8-1"></span>**BS2UserSmallBlobEx**

```
typedef struct {
     BS2User user;
     BS2UserSetting setting;
    uint8 t name[BS2 USER NAME SIZE];
```
BioStar 2 Device SDK - https://kb.supremainc.com/kbtest/

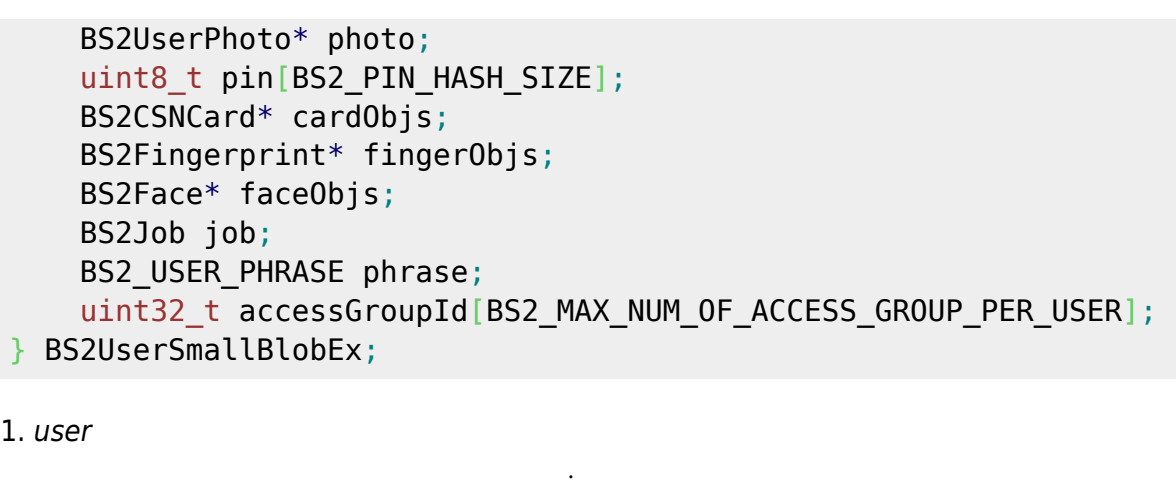

2. setting

3. name

UTF-8

4. photo

사용자 프로파일 이미지이며 Jpeg 이미지만 지원합니다.

5. pin

- PIN BS\_MakePinCode
- 6. cardObjs

user.numCards **[Smartcard API](https://kb.supremainc.com/kbtest/doku.php?id=ko:smartcard_api)** 7. fingerObjs user.numFingers [Fingerprint API](https://kb.supremainc.com/kbtest/doku.php?id=ko:fingerprint_api)

8. faceObjs

[Face API](https://kb.supremainc.com/kbtest/doku.php?id=ko:face_api)

근태모드에서 사용자의 작업코드입니다.

사용자 식별을 위한 설정값을 정의한 구조체입니다.

9. job

10. phrase

인증시 장치 UI에서 표시되는 개인 메시지입니다.

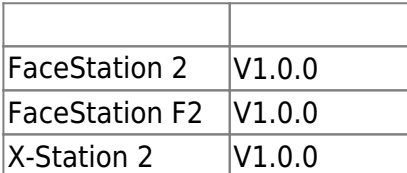

<span id="page-9-0"></span>11. accessGroupId

user.numFaces

# <span id="page-10-0"></span>**BS2UserSettingEx**

# **FaceStation F2, BioStation 3**

**[BS2UserSetting](#page-3-1)** 

#### typedef struct {

```
 uint8_t faceAuthMode;
    uint8_t fingerprintAuthMode;
    uint8_t cardAuthMode;
    uint8_t idAuthMode;
    uint8 t reserved[28];
} BS2UserSettingEx;
```
사용자 인증을 위한 얼굴 인증 설정 모드입니다.

사용자 인증을 위한 지문 인증 설정 모드입니다.

# 1. faceAuthMode

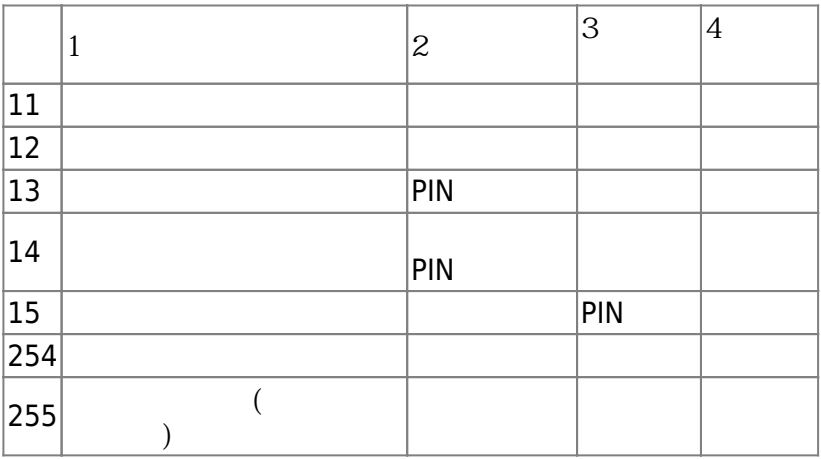

# 2. fingerprintAuthMode

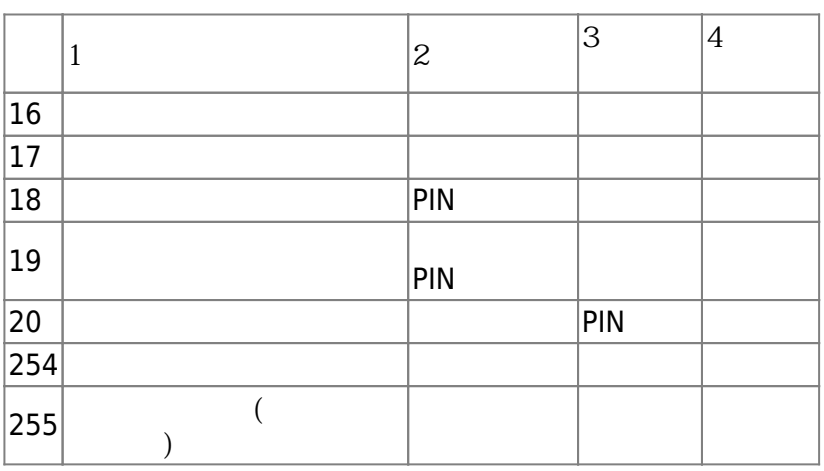

# 3. cardAuthMode

사용자 인증을 위한 카드 인증 설정 모드입니다.

ï

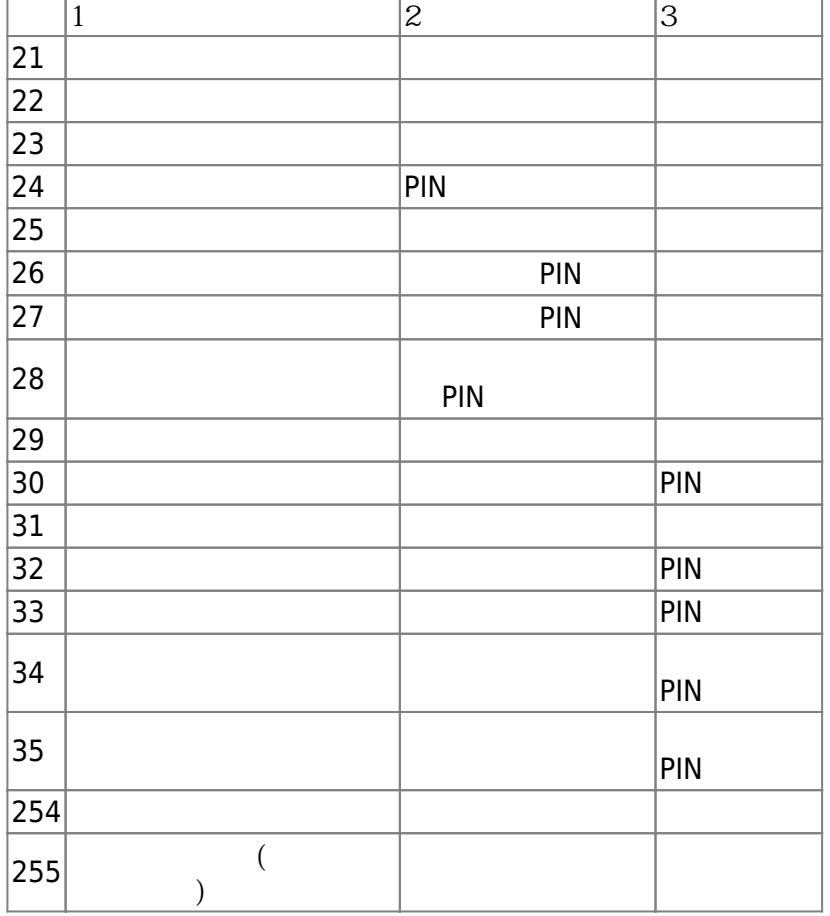

#### 4. idAuthMode

 $\mathsf{ID}$  .

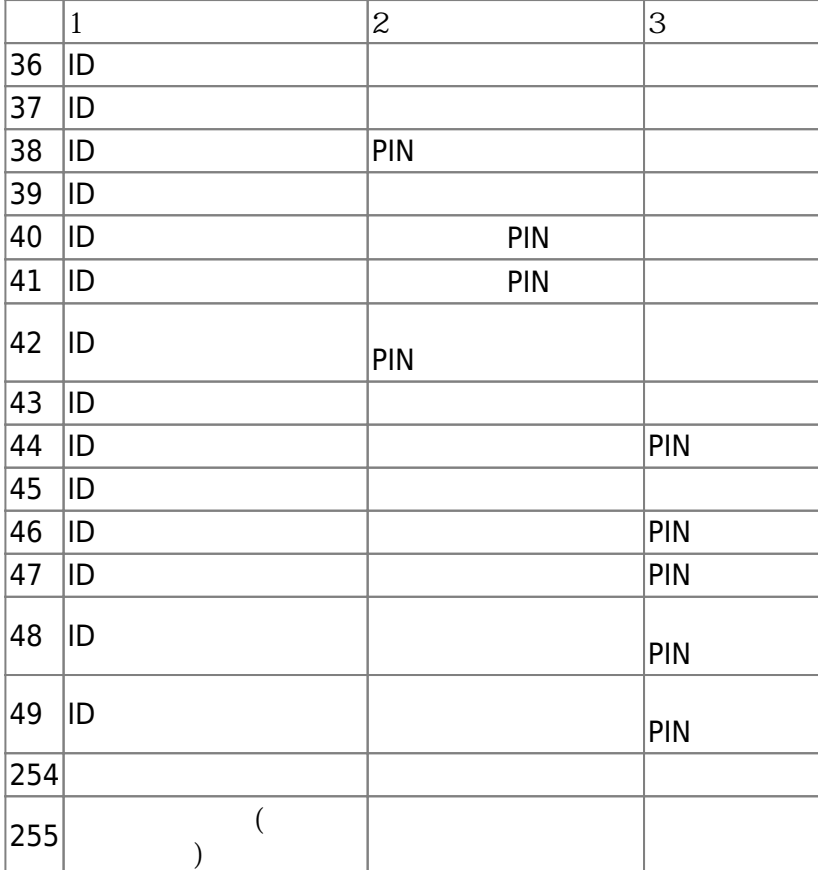

예약된 공간입니다.

# <span id="page-12-0"></span>**BS2UserFaceExBlob**

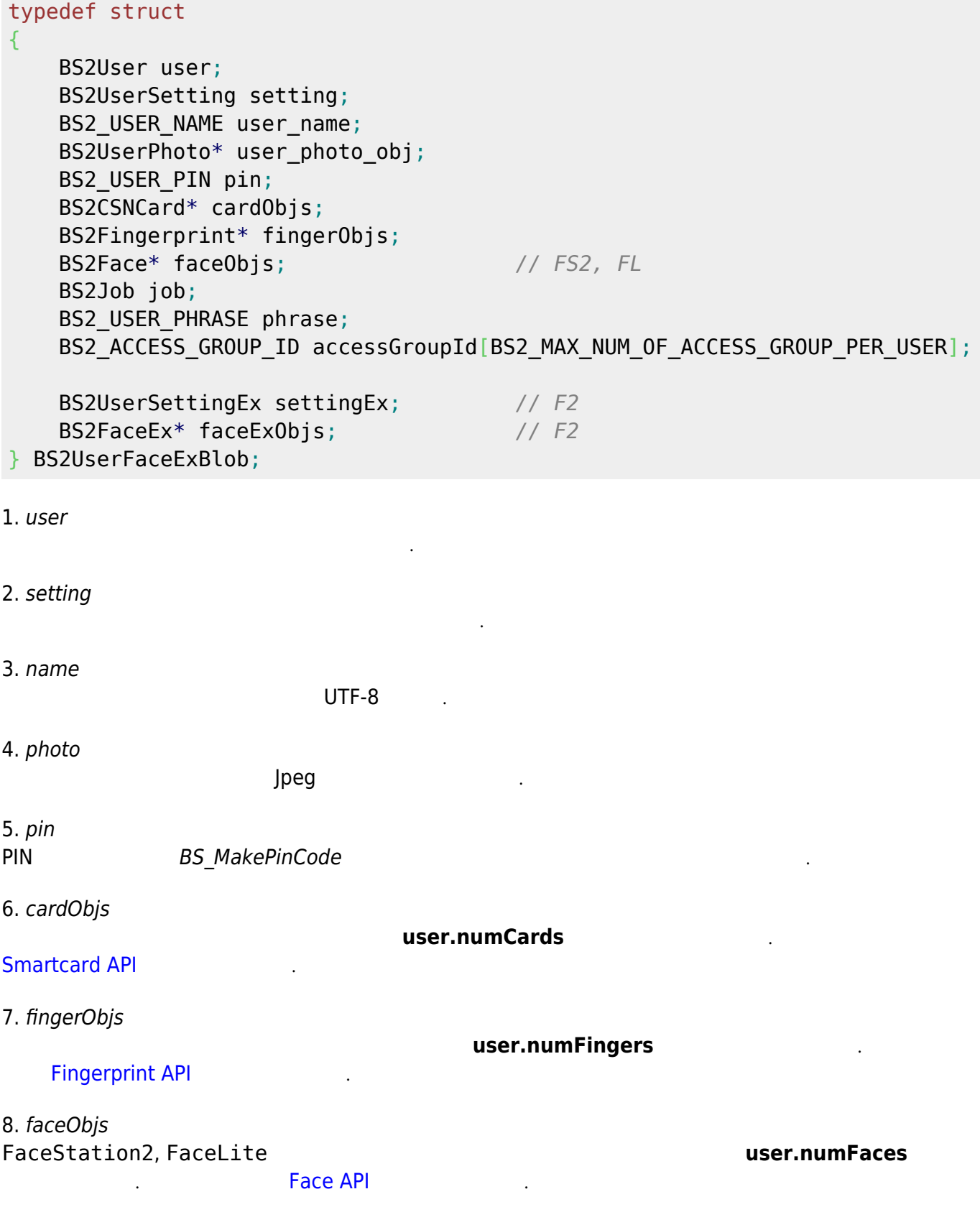

#### 10. phrase

인증시 장치 UI에서 표시되는 개인 메시지입니다.

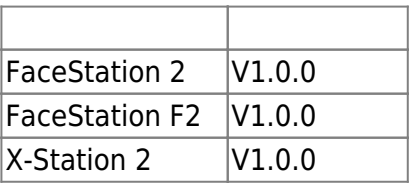

의 조합이 가능하게 되었습니다.

근태모드에서 사용자의 작업코드입니다.

11. accessGroupId

 $16$ 

12. settingEx FaceStation F2

13. faceExObjs

.<br>**[Face API](https://kb.supremainc.com/kbtest/doku.php?id=ko:face_api)** 

#### FaceStation F2 **heads** heads heads heads heads heads heads heads heads heads heads heads heads heads heads heads heads heads heads heads heads heads heads heads heads heads heads heads heads heads heads heads heads heads h

# <span id="page-13-0"></span>**BS2UserStatistic**

```
typedef struct {
    uint32_t numUsers;
   uint32 t numCards;
   uint32 t numFingerprints;
   uint32 t numFaces;
    uint32 t numNames;
     uint32_t numImages;
     uint32_t numPhrases;
 BS2UserStatistic;
```
1. numUsers

2. numCards

3. numFingerprints

등록된 사용자 수입니다.

등록된 카드의 개수입니다.

등록된 지문의 개수입니다.

등록된 얼굴의 개수입니다.

등록된 이미지 개수입니다.

등록된 사용자명의 개수입니다.

4. numFaces

5. numNames

6. numImages

From:

<https://kb.supremainc.com/kbtest/> - **BioStar 2 Device SDK**

Permanent link: **[https://kb.supremainc.com/kbtest/doku.php?id=ko:user\\_management\\_api&rev=1675383692](https://kb.supremainc.com/kbtest/doku.php?id=ko:user_management_api&rev=1675383692)**

Last update: **2023/02/03 09:21**